## Advanced Techniques for Mobile Robotics First Steps with Gnuplot

Wolfram Burgard, Cyrill Stachniss, Kai Arras, Maren Bennewitz

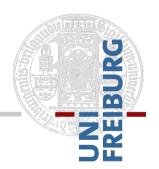

### **Motivation**

- Introduction to the most relevant tools commonly used in scientific writing
  - LaTeX a general typesetting system
  - Gnuplot a plotting utility to visualize data

### Why not Using Excel?

- "I am happy with Excel, why not use it?"
- Excel plots are ugly
- No automatic processing of data files, ...
- Excel is clearly suboptimal for scientific working (reformatting takes ages, limited scripting, limited functionality ...)
- By default, Excel outputs raster images

### **Gnuplot**

- Powerful 2D and 3D plotting utility
- Plotting is possible with very few lines of code
- Batch processing (plotting multiple plots in one run)
- Various output formats (eps, pdf, png, X11, latex, xfig, ...)
- Data can be plotting via stdin/stdout
- Free and available for basically all platforms
- One of the standard tools for plotting

## **An Gnuplot Example**

plot "data3.dat" using 1:2

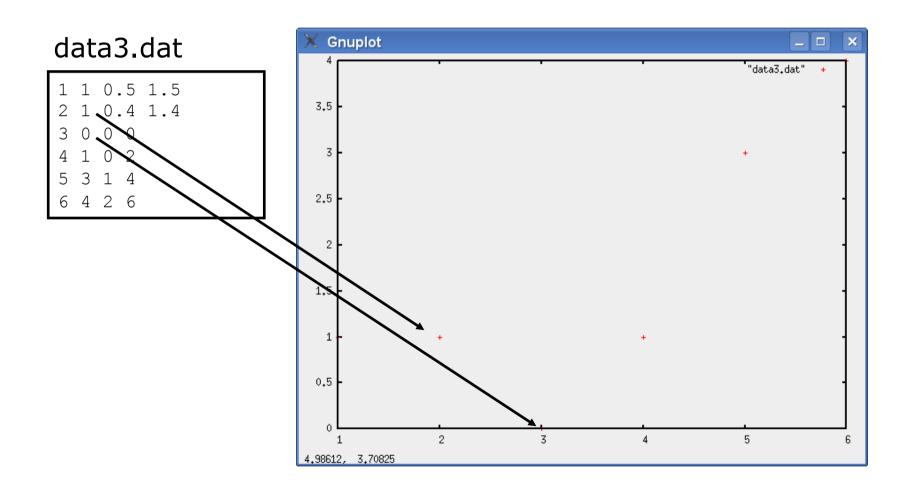

## **An Gnuplot Example**

plot "data3.dat" using 1:2 notitle

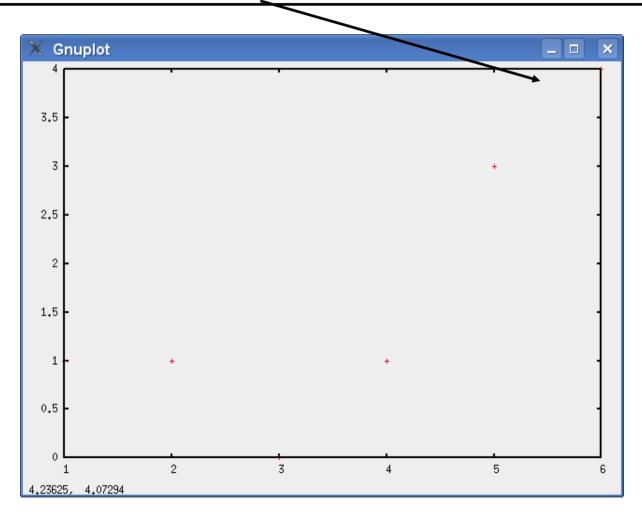

## **An Gnuplot Example**

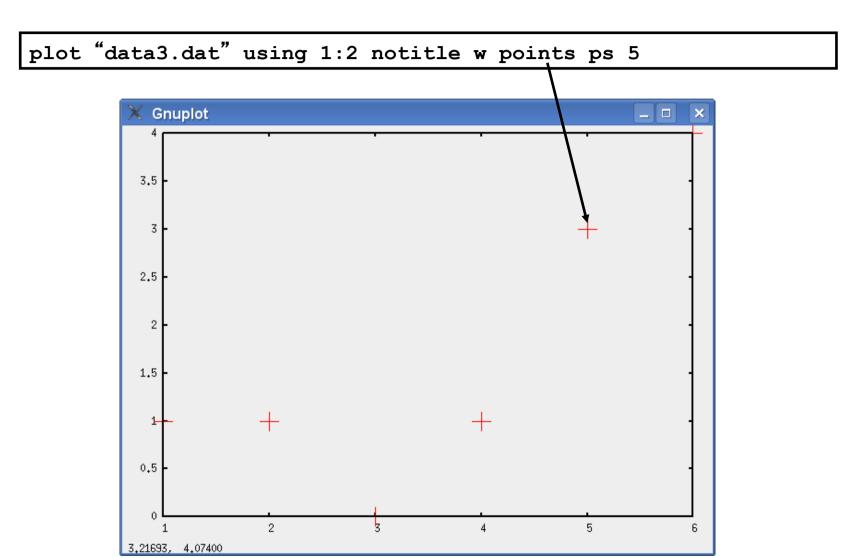

### **Running Gnuplot**

- Run: gnuplot mygnuplotfile.gnuplot
- It either produces and image or show the result on the screen (terminal X11)
- Gnuplot can also read commands from stdin
- This is excellent for debugging code

### **Gnuplot Example**

```
reset
set terminal X11
set title "One- and Two-tau models"
set xrange [0:15]
set yrange [0:1.5]
set xlabel "Time [nS]"
set ylabel "Voltage, normalized"
plot 1-exp(-x/3.8825) title "Single time constant",\
    1-(3.44*exp(-x/3.44)-0.44*exp(-x/0.44))/3.0 title "Two time constants"
```

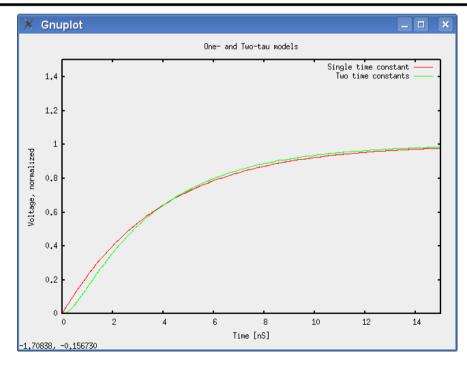

### **Hands on Gnuplot Examples**

# 66

- gnuplot points.gnuplot
- gnuplot lines1.gnuplot
- gnuplot lines2.gnuplot
- gnuplot filledcurve.gnuplot
- gnuplot function.gnuplot
- gnuplot errorbars.gnuplot
- gnuplot histogram.gnuplot
- gnuplot boxes.gnuplot
- gnuplot box-error.gnuplot
- gnuplot surface.gnuplot
- gnuplot world.gnuplot
- gnuplot labeling.gnuplot
- perl example.pl | gnuplot
- . . . .

### **Gnuplot Summary**

- Gnuplot is much more powerful than what is shown here
- Ones needs to get used to the syntax but it pays off very quickly
- There are a lot of tutorials available online
- See gnuplot demo page:
  - http://gnuplot.sourceforge.net/demo/
- As well as the "Impossible Gnuplot Plots": <a href="http://www.phyast.pitt.edu/~zov1/gnuplot/gnuplot.html">http://www.phyast.pitt.edu/~zov1/gnuplot/gnuplot.html</a>